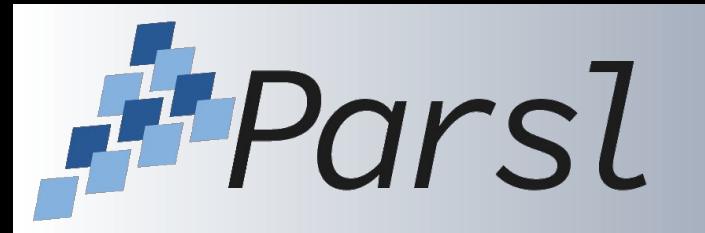

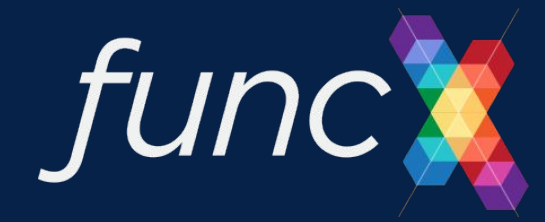

# **Welcome! Parsl and funcX Fest 2022**

Kyle Chard

## September 13-14, 2022

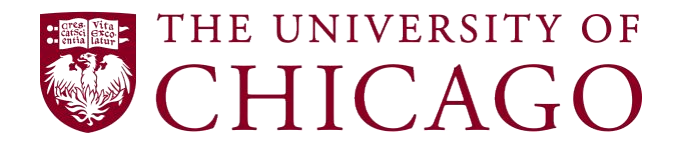

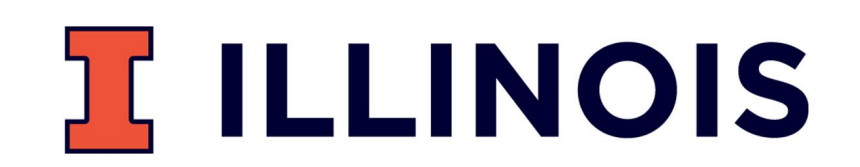

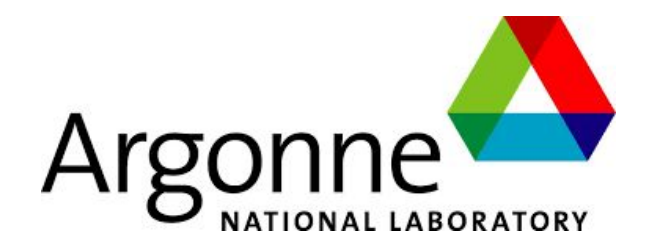

## **Parsl Code of Conduct**

In the interest of fostering an open and welcoming environment, we as contributors and maintainers pledge to making participation in our project and our community a harassment-free and bullying-free experience for everyone, regardless of age, body size, disability, ethnicity, sex characteristics, gender identity and expression, level of experience, education, socio-economic status, nationality, personal appearance, race, religion, or sexual identity and orientation.

Examples of behavior that contributes to creating a positive environment include:

- Using welcoming and inclusive language
- Being respectful of differing viewpoints and experiences
- Gracefully accepting constructive criticism
- Focusing on what is best for the community
- Showing empathy towards other community members
- Respecting the work of others by recognizing acknowledgment/citation requests of original authors
- Being explicit about how we want our own work to be cited or acknowledged

This meeting will follow the same Code of Conduct.

Issues: contact Dan Katz [\(dskatz@illinois.edu](mailto:dskatz@illinois.edu))

[https://github.com/Parsl/parsl/blob/master/CODE\\_OF\\_CONDUCT.md](https://github.com/Parsl/parsl/blob/master/CODE_OF_CONDUCT.md)

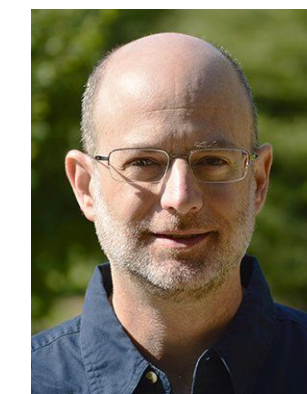

### **Parslfest 2019**

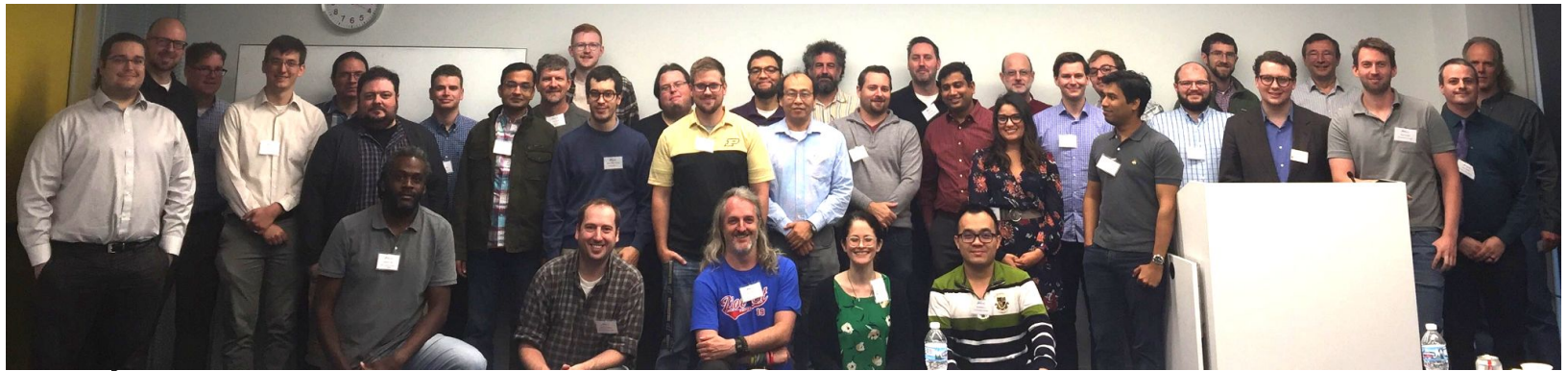

### Parsl & funcX Fest 2022

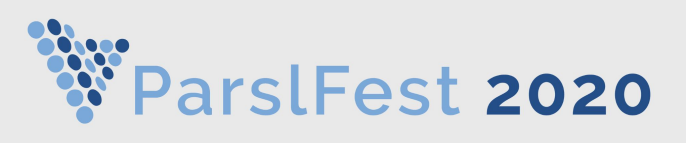

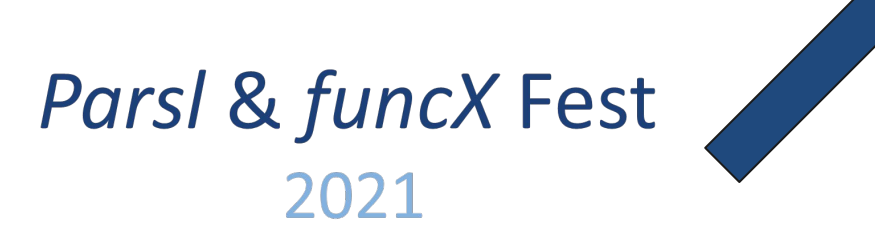

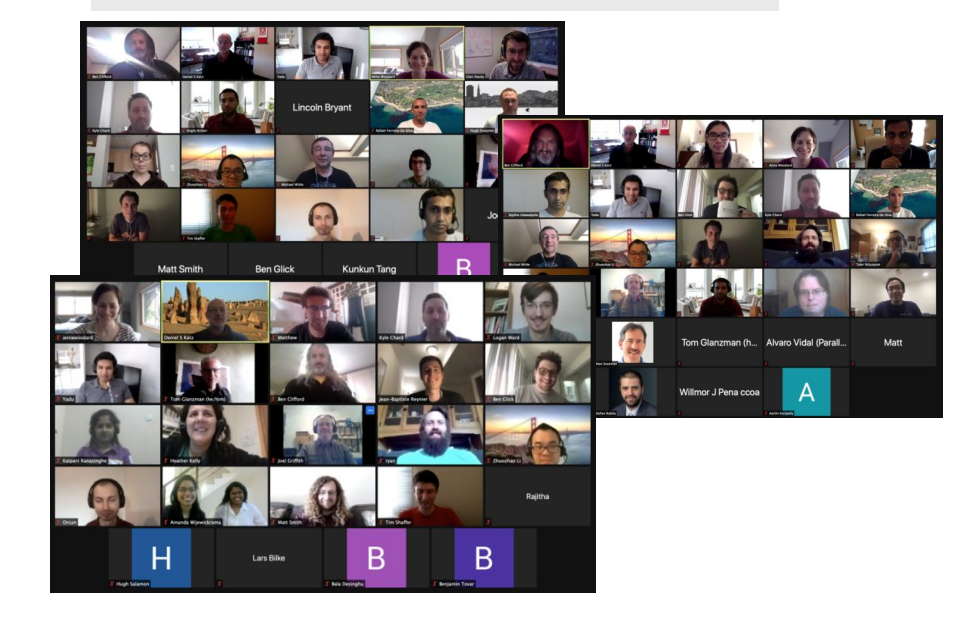

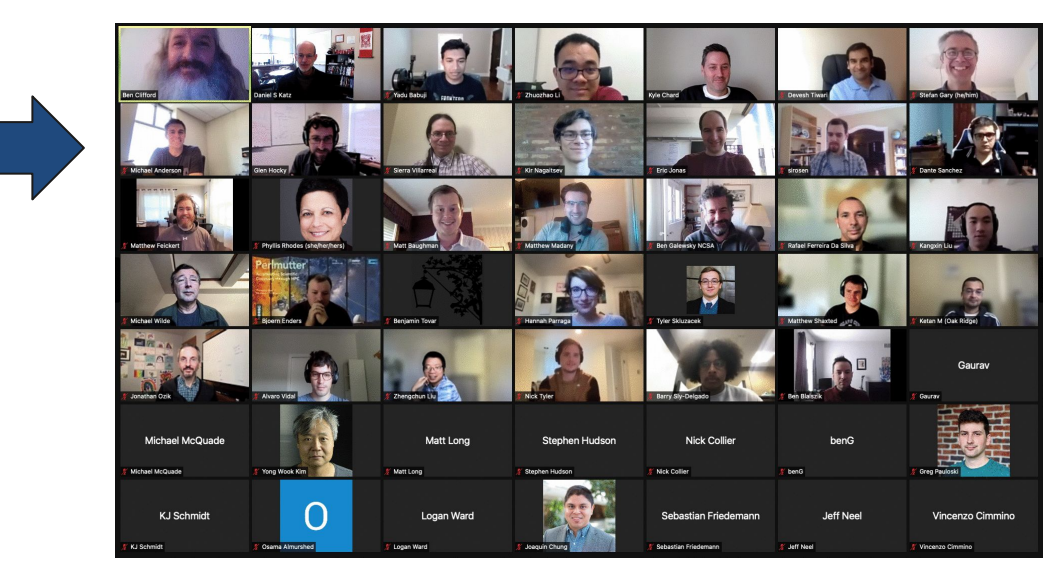

### **Introducing the Parsl and funcX teams**

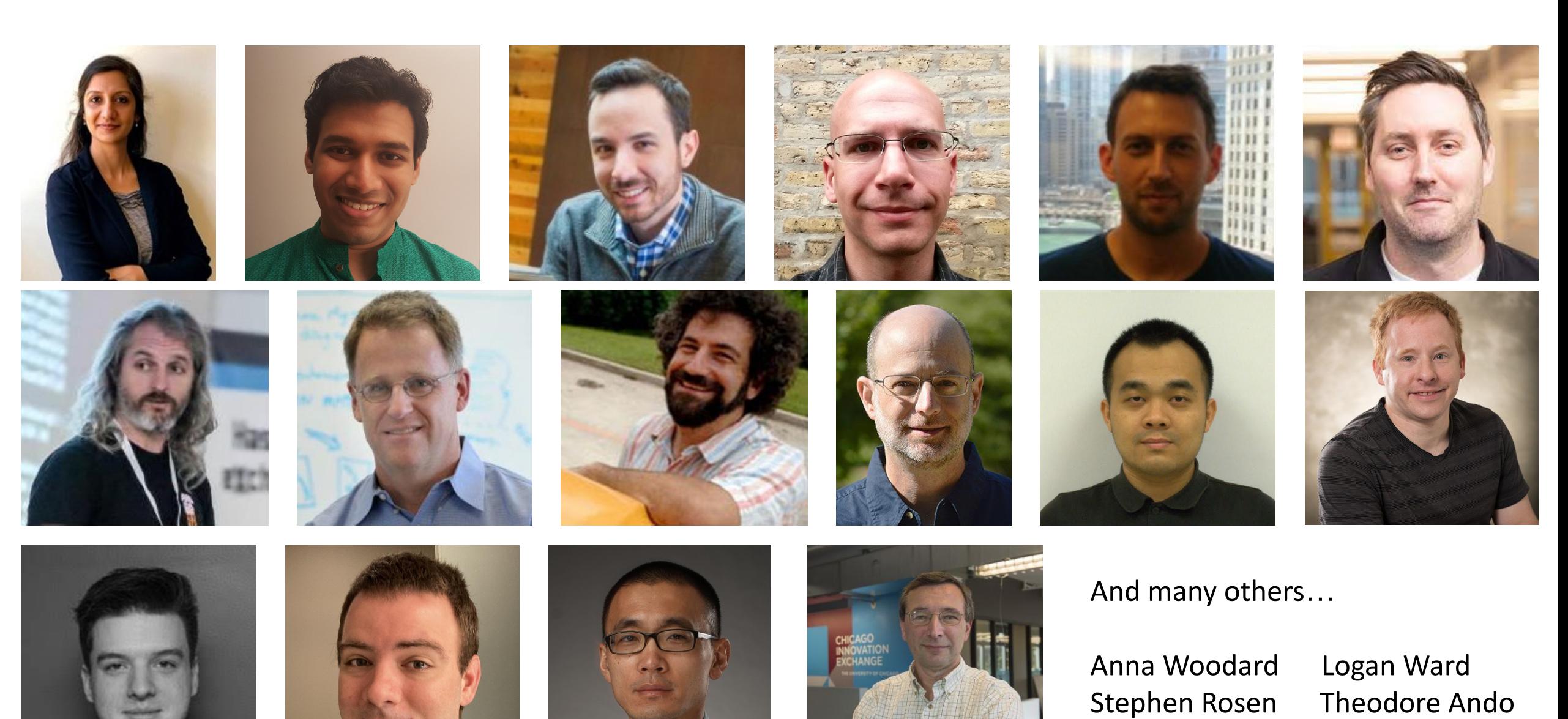

Kir Nagaitsev

## **Thank you funding agencies and project partners**

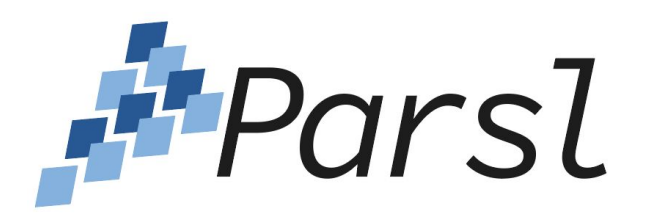

2209919 (UChicago) 2209920 (UIUC) 1550588 (UChicago/UIUC) 1550476 (Notre Dame), 1550475 (Colorado State) 1550562 (Northern Arizona) 1550528 (College of New Jersey)

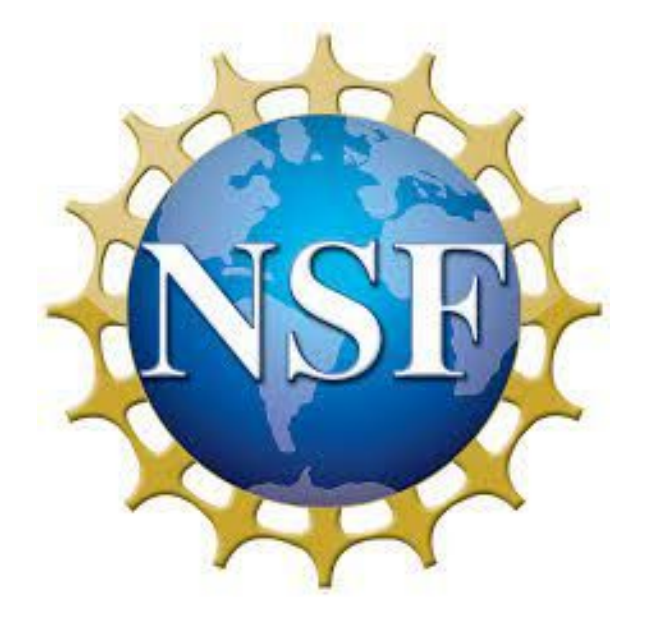

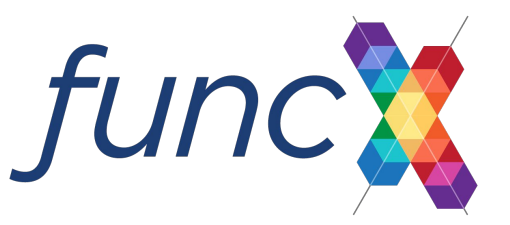

2004894 (UChicago) 2004932 (UIUC)

Argonne LDRDs

- **2022-0230 Productive Exascale Analysis Workflows for Numerical Cosmology**
- 2021-0152 Creating a Robust and Scalable Framework for On-demand Analysis and AI-based Experiment Steering
- 2019-0217 Establishing a Usable, Scalable, and Reproducible Computational Ecosystem for Dark Energy Science

LSST Dark Energy Science Collaboration (DESC)

DOE ECP PRJ1008564 ExaWorks project

DOE DE-NA0003963 Center for Exascale-enabled Scramjet Design (CEESD)

Discovery Partners Institute (DPI): Airborne-Satellite-AI-HPC integrative framework (ASAI)

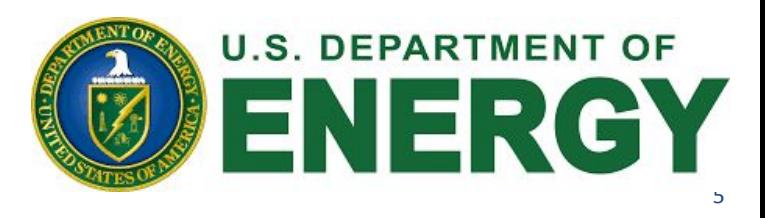

## **Parsl and funcX continue to grow!**

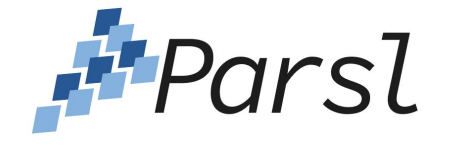

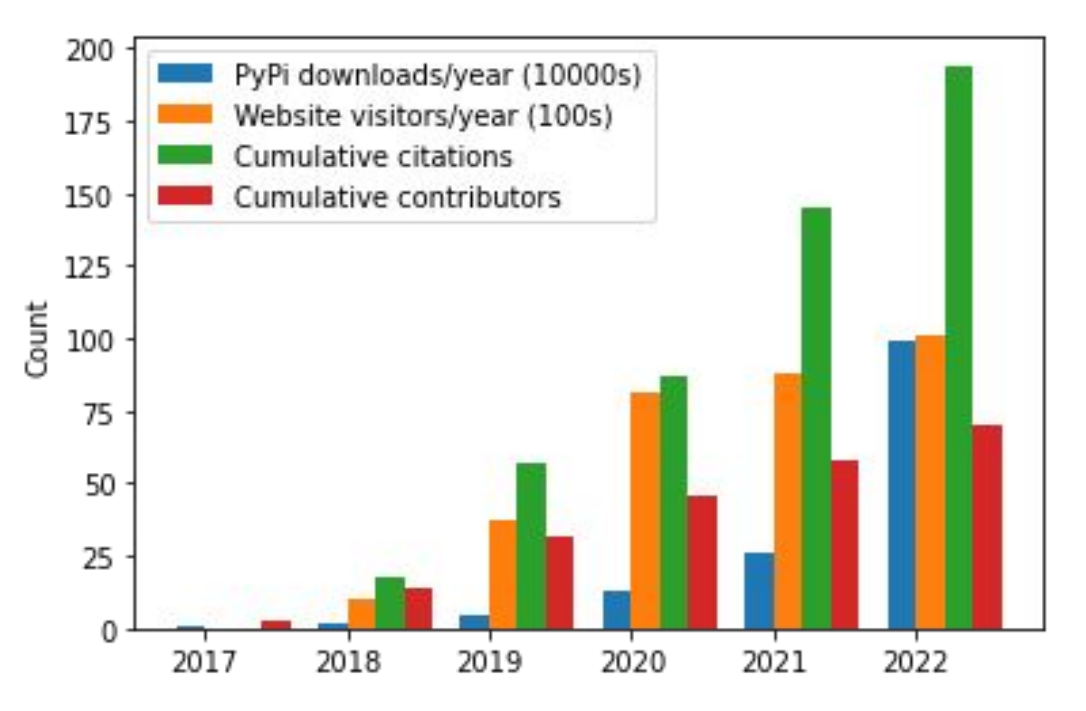

70 contributors, >1.4M PyPI downloads **>20M tasks, >340K functions, >4000 endpoints** 

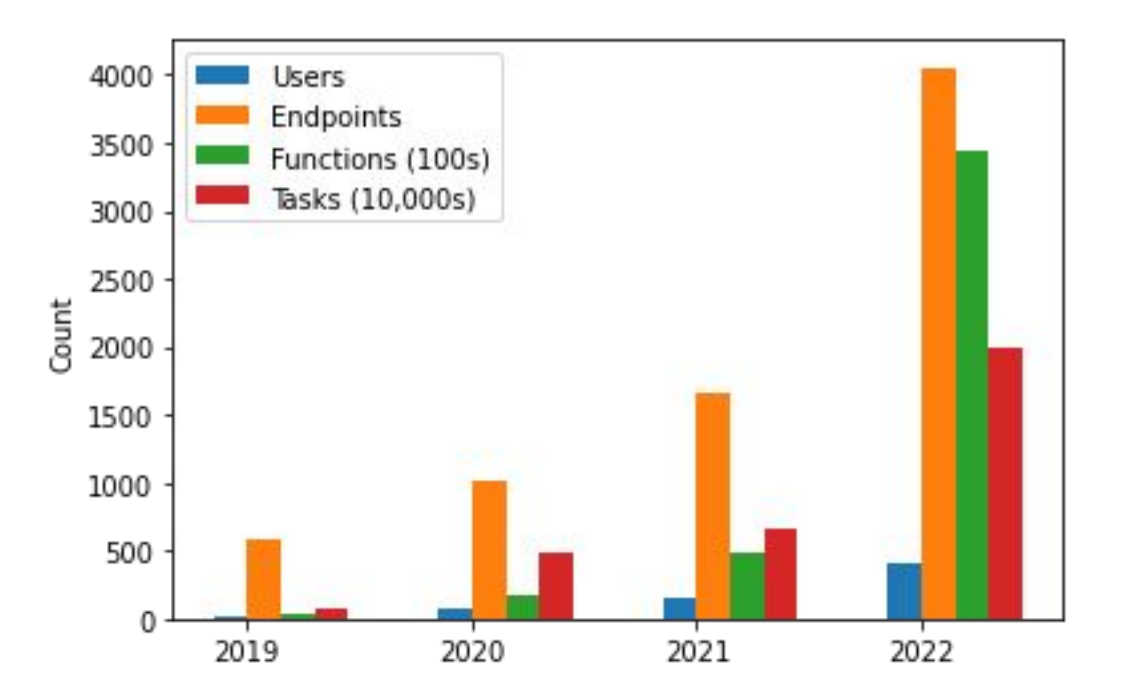

## **Goals for this meeting**

- Meet the Parsl and funcX communities
- Learn about how people are using Parsl & funcX
- **EXECUTE:** Find out how to contribute to Parsl/funcX
	- Help us develop and better engage the Parsl & funcX community
- **Provide feedback to the Parsl/funcX team** 
	- Help us prioritize development activities
	- Help us identify shortcomings
	- Understand what needs work
- **•** Form new collaborations

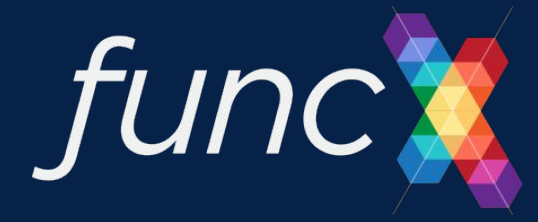

# **Brief Introduction to Parsl and funcX**

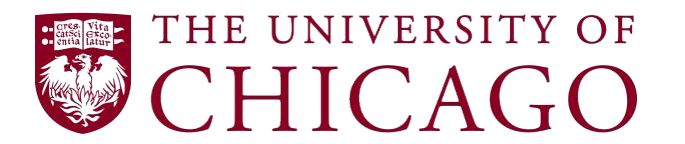

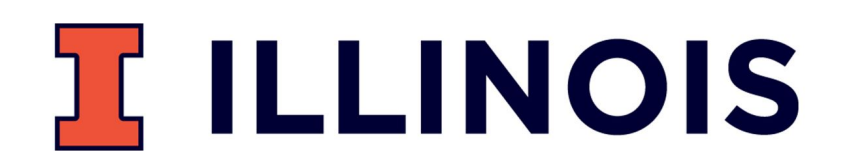

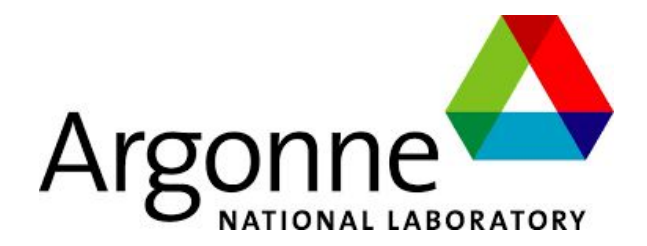

## **Motivation: The modern research computing landscape**

### Software is increasingly *assembled* rather than written

– High-level language to integrate components from many sources

Parallel and distributed computing is ubiquitous

– Increasing data sizes & plateauing sequential processing

Resources are increasingly heterogeneous (distributed)

– Application components best run in different places

Python (& SciPy ecosystem) de facto standard language

– Libraries, tools, Jupyter, etc.

*Parsl* allows for the natural expression of parallelism in Python

*funcX* enables fire-and-forget remote and distributed execution of Python functions

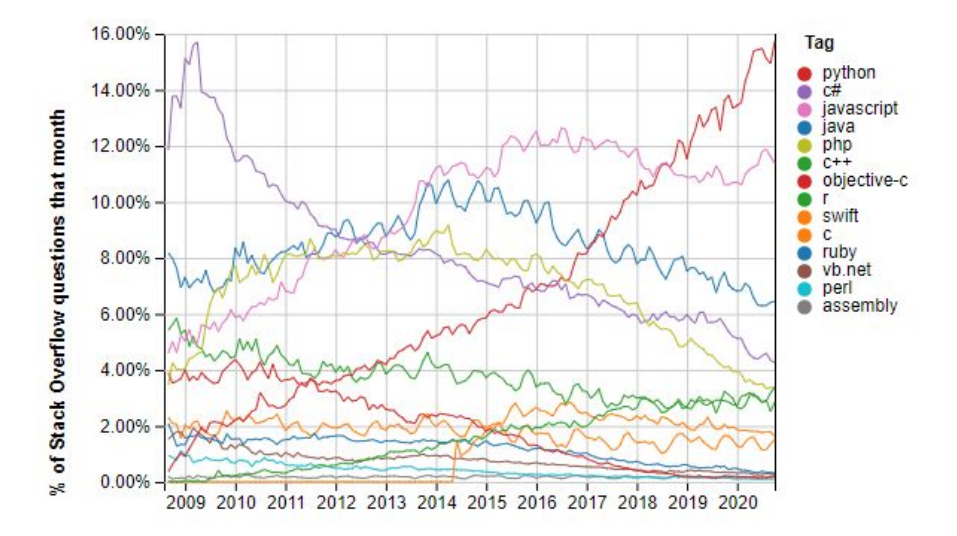

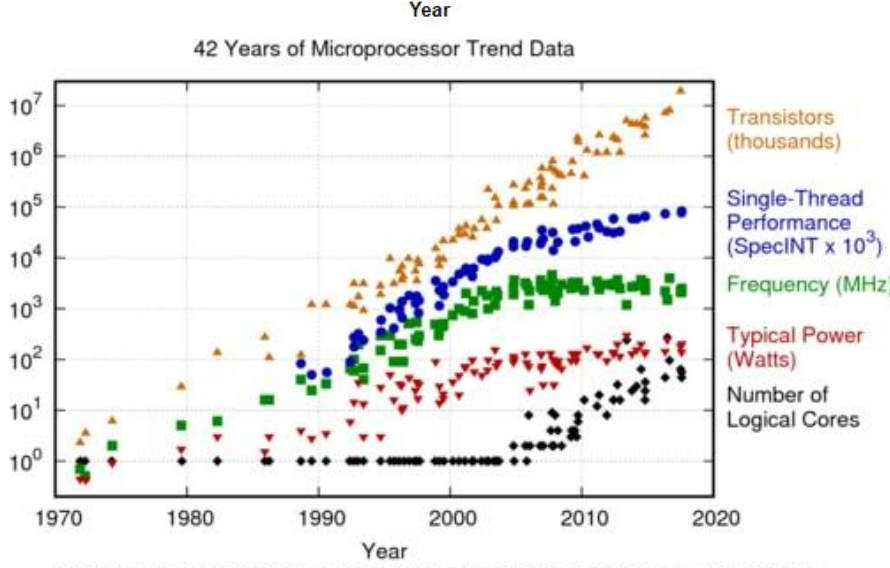

ata up to the year 2010 collected and plotted by M. Horowitz, F. Laborite, O. Shacham, K. Olukotun, L. Hammond, and C. and data collected for 2010-2017 by K. Rupp

9

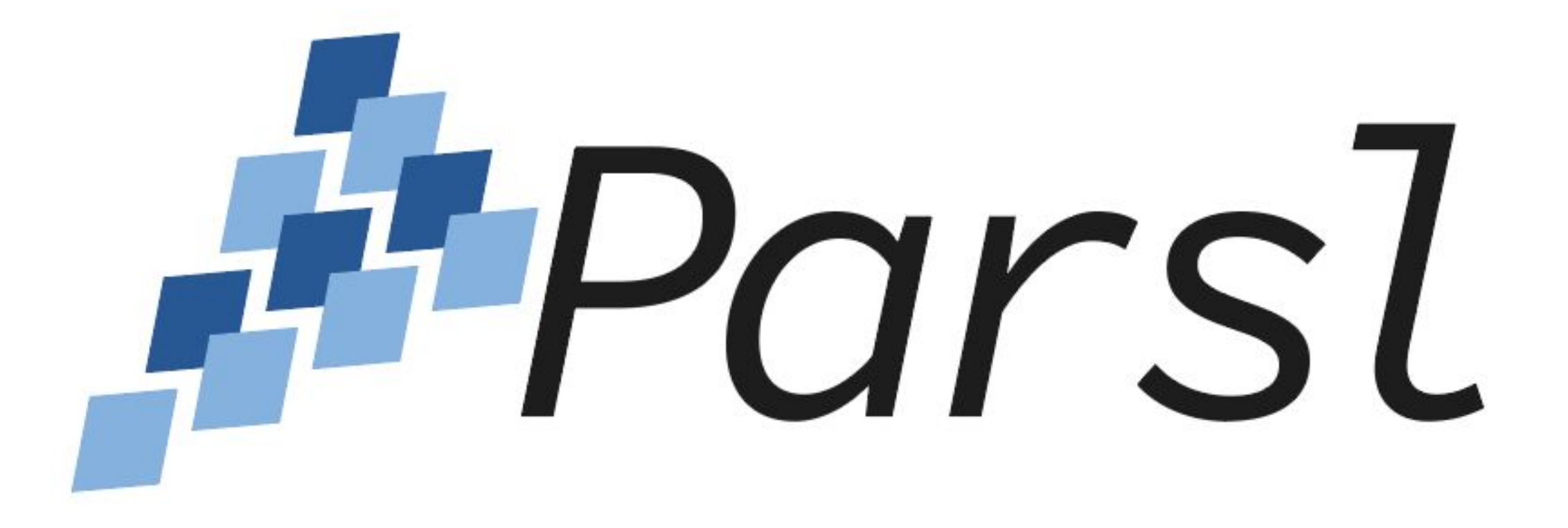

# **Parsl: a parallel programming library for Python**

*Apps* define opportunities for parallelism

- Python apps call Python functions
- Bash apps call external applications

Apps return "futures": a proxy for a result that might not yet be available

Apps run concurrently respecting data dependencies. Natural parallel programming!

Parsl scripts are independent of where they run. Write once run anywhere!

### pip install parsl

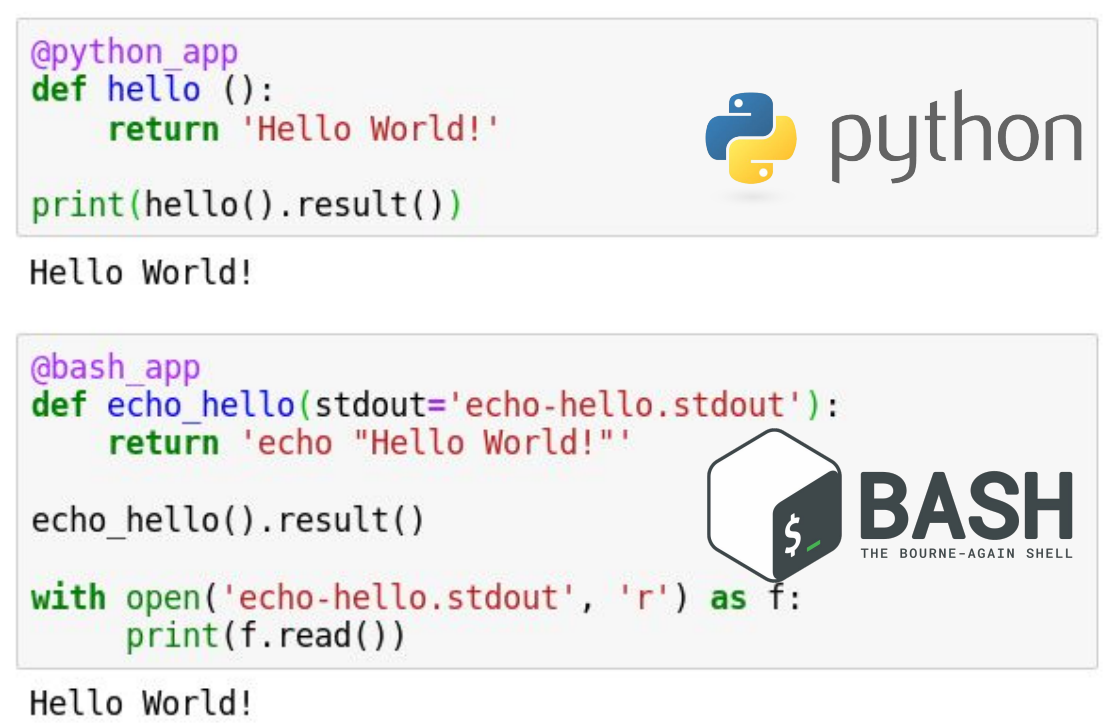

**Try Parsl: https://parsl-project.org/binder**

## **Parsl's dataflow programming model delivers intuitive parallel programming**

- **Programming paradigm in which** program is assembled as a directed graph of data flowing between tasks
- **E** Intuitive way to think about parallelism (tasks run independently when data slice ready)
- Parsl's dataflow model allows data to be passed between Apps
	- Python types and objects
	- Files (local or via HTTP, FTP, or Globus)

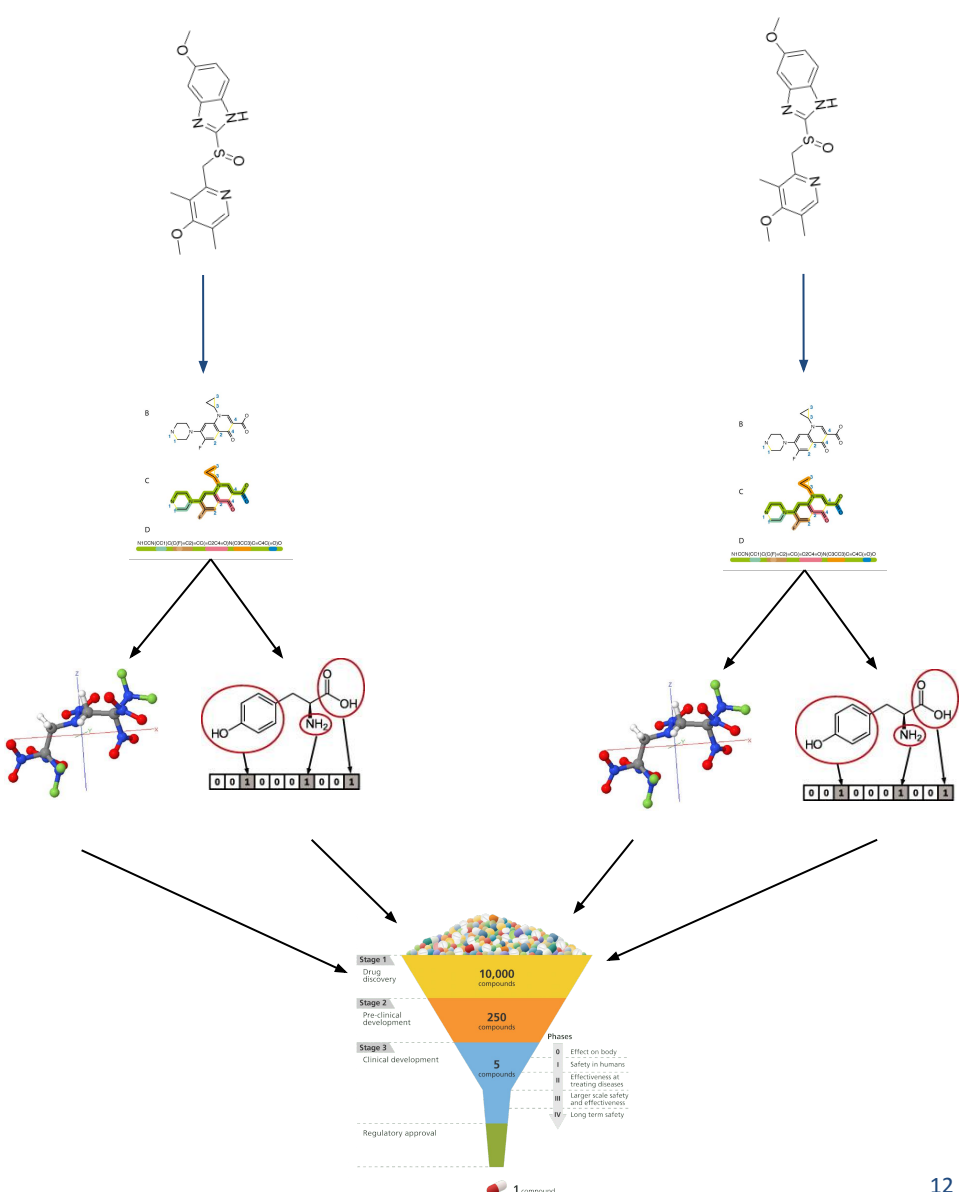

# **Parsl highlights for 2022**

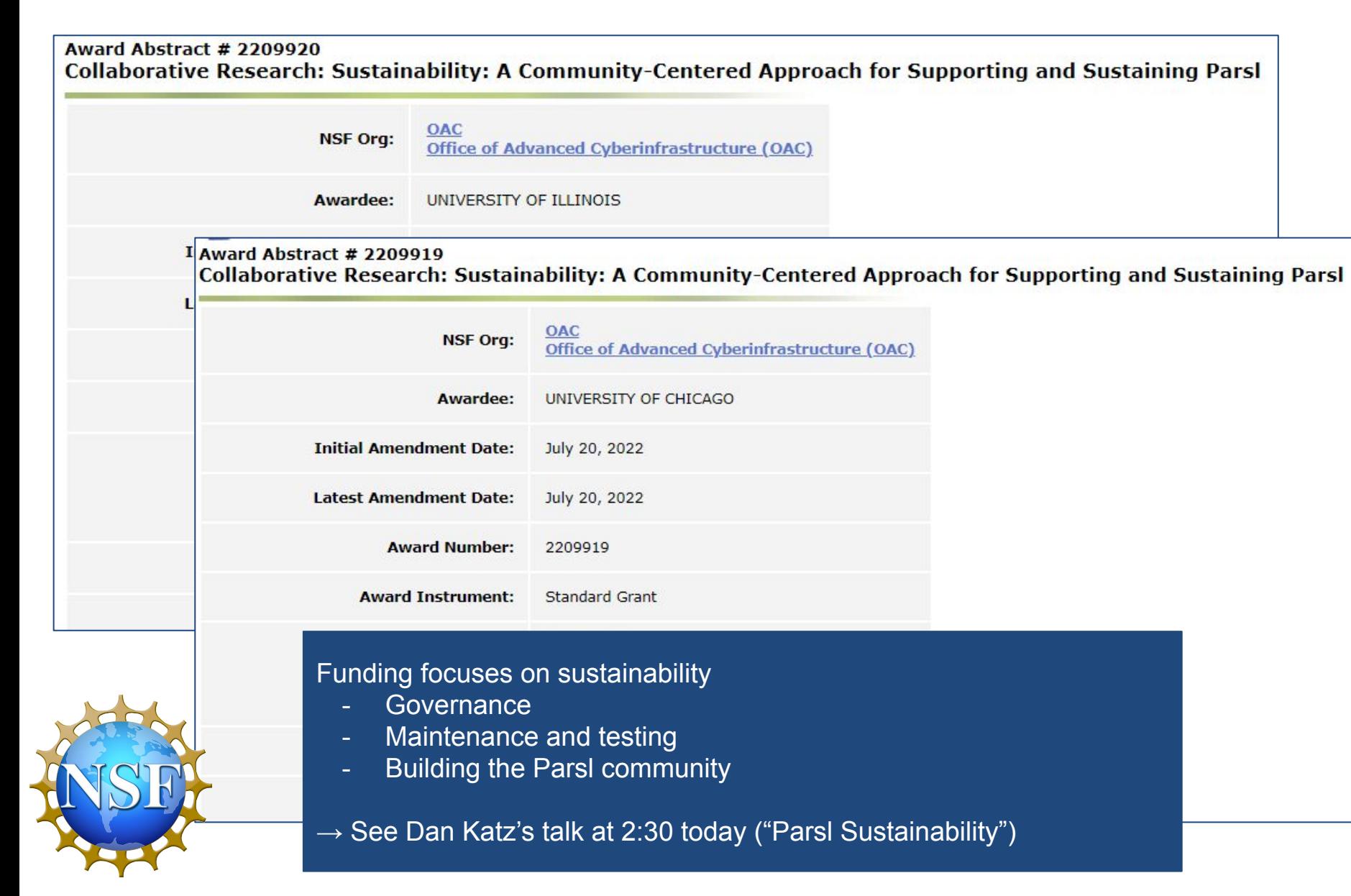

#### **Code highlights**

- 1.2 release (June 2022)
- WQEX production
- Monitoring updates
- Prototype Flux executor
- Retry scoring
- Bug fixes, documentation, testing

#### **Collaboration**

- Ongoing integrations with WQ, RCT, Flux
- Working with ExaWorks on testing
- Prototype integration with ExaWorks PSI/J

#### **Community**

- 70 contributors
	- Biweekly open developer meeting (see #parsl-hackers on slack)

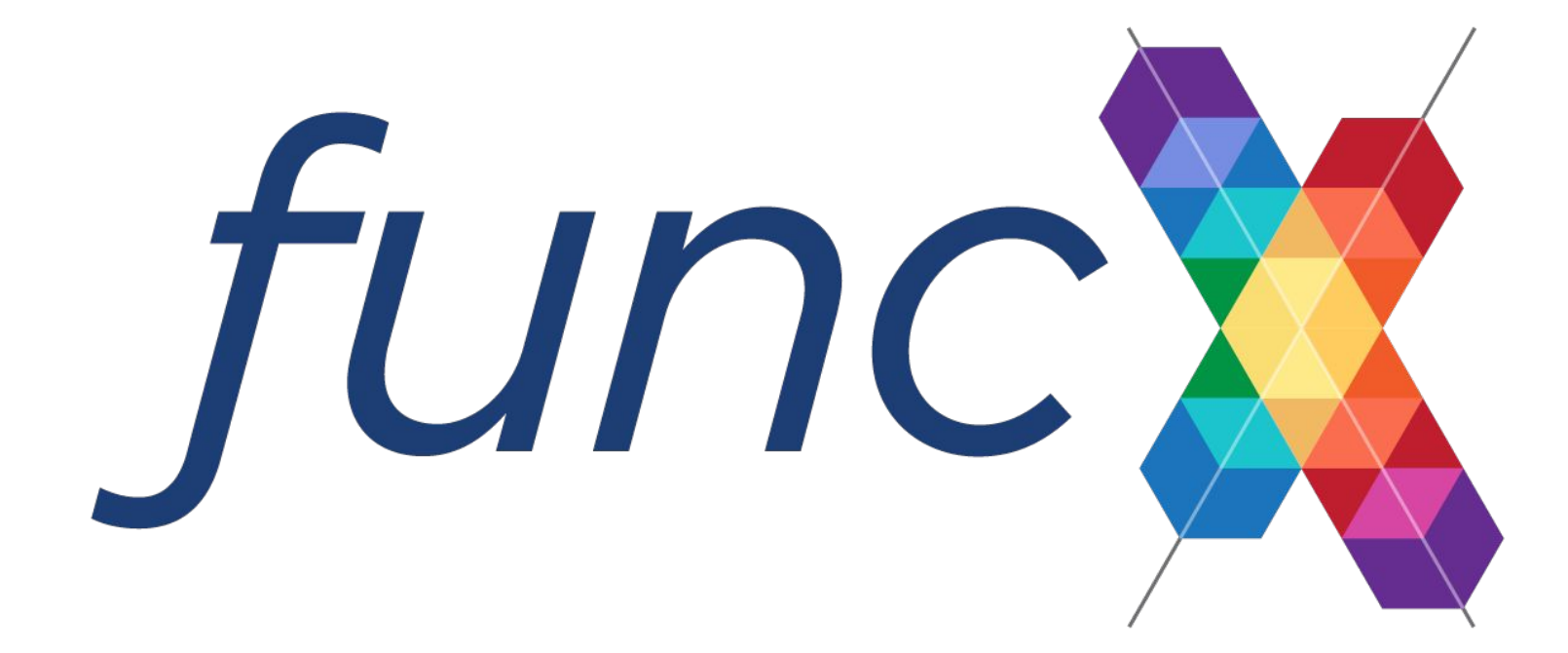

### One of the biggest challenges with Parsl is the need to coordinate work over several resources

- Where do you host the Parsl process? how do you reliably connect to remote resources? how do you manage data between them?

funcX servicifies Parsl:

- funcX endpoints (building on Parsl) enable scalable execution of tasks
- funcX service provides reliable management of tasks across endpoints

funcX leverages the Globus security model

### **Try funcX: https://funcx.org/binder**

# **funcX: Federated Function-as-a-Service**

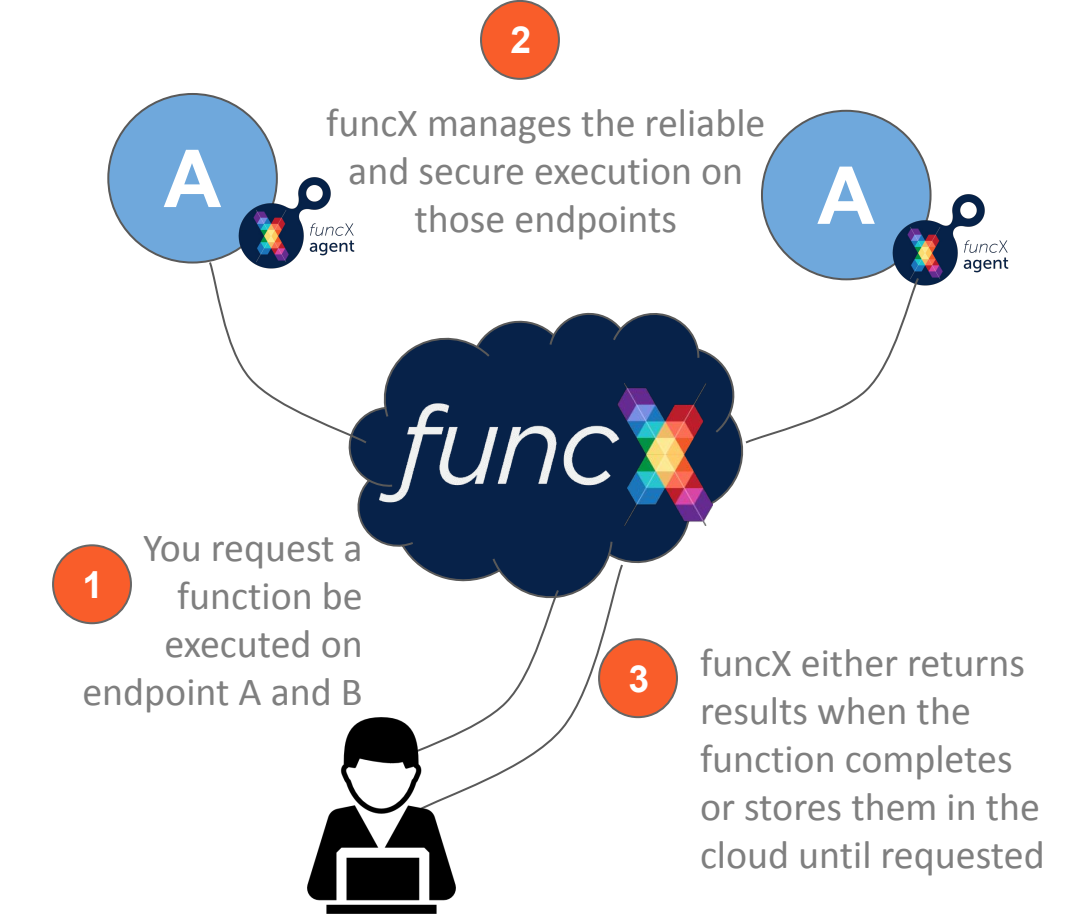

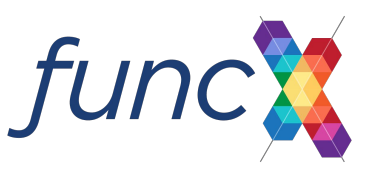

## **Transform laptops, clusters, clouds into function serving endpoints**

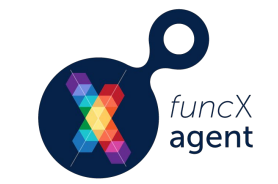

- Python-based agent (pip or Conda) installable in user space
- **Elastically provisions resources from** local, cluster, kubernetes, or cloud system(using Parsl)
- Manages concurrent execution on provisioned resources
- Optionally manages execution in containers
- Share endpoints with collaborators
- \$ pip install funcx-endpoint
- \$ funcx-endpoint configure myep
- \$ funcx-endpoint start myep

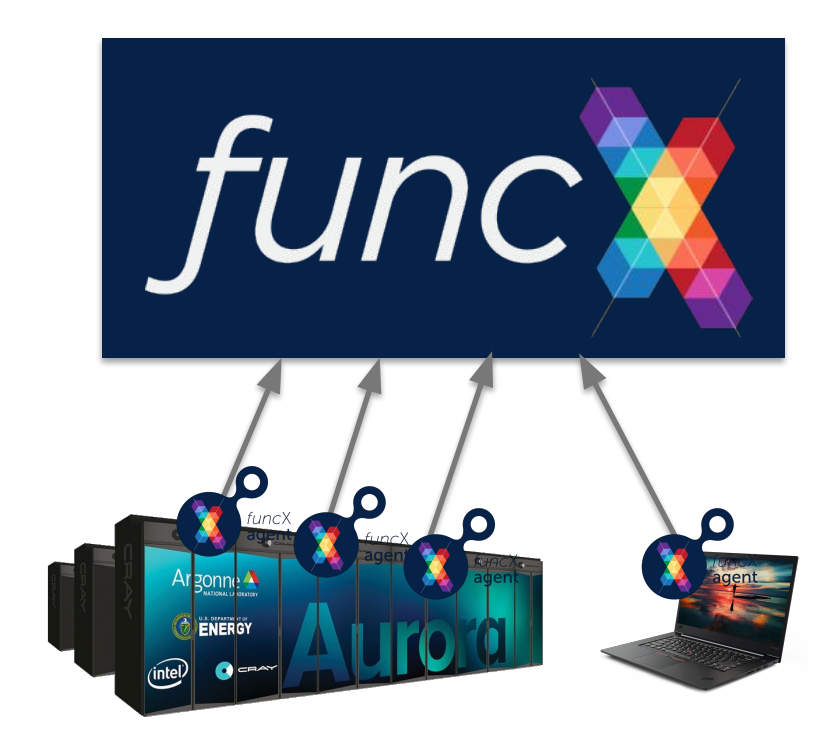

## **Execute tasks on any accessible endpoint**

## Choose a function, endpoint ID, and input arguments

```
from funcx.sdk.client import FuncXClient
from funcx.sdk.executor import FuncXExecutor
```

```
fx = FunCKExecutor(FuncXClient())
```

```
def hello():
    return 'Hello World'
```
 $f$ uture =  $fx.submit(hello, endpoint id='4b116d3c-1703-4f8f-9f6f-39921e5864df')$ 

### Asynchronously retrieve results

print(future.result())

Hello World

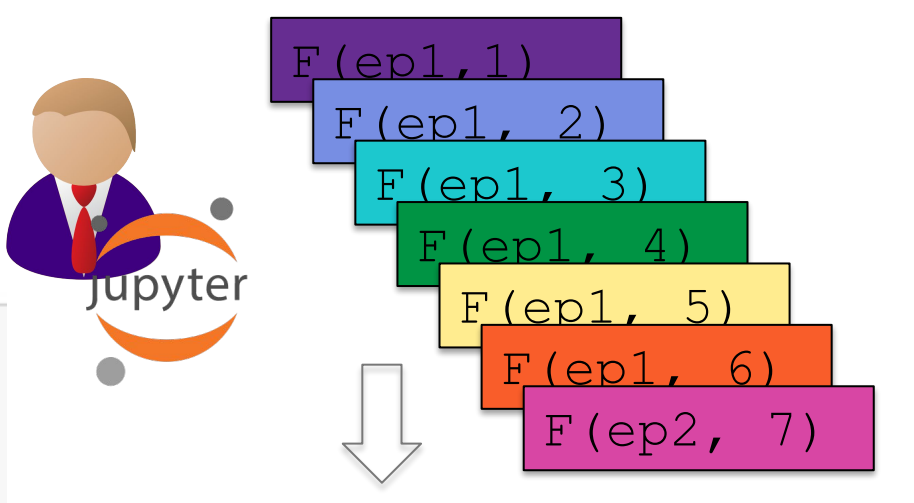

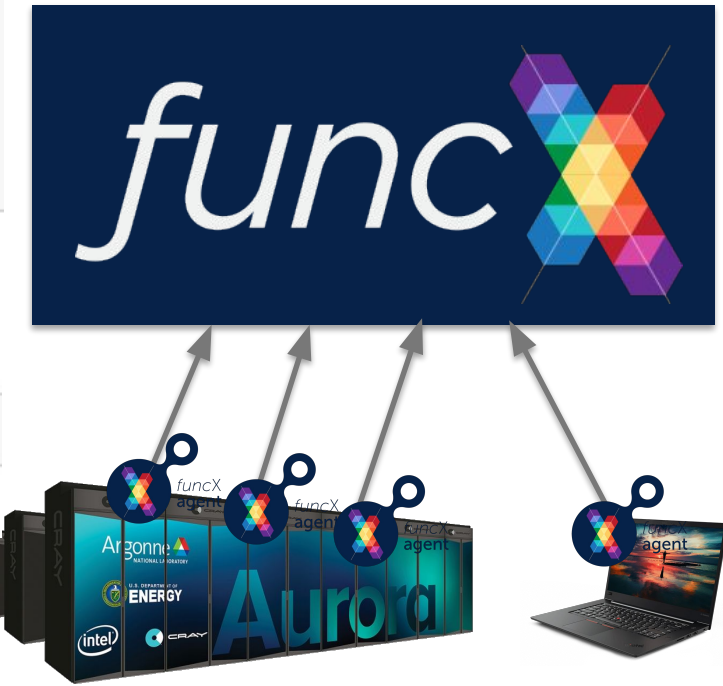

## **funcX highlights for 2022**

New funcX architecture based on cloud-hosted RabbitMQ queues

- Horizontal scaling of cloud infrastructure, more robust task processing, improved security model, and improved endpoint performance

funcX executor interface (implementing Python's concurrent.futures executor interface)

New S3-based task storage model

Update to Globus SDK 3 for improved token management

New internal task lifecycle and logging model

# **Workflows community events**

workflows community

initiative Supercomputing 22 Birds of a Feather "Community Roadmap for HPC and AI Scientific Workflows Research and Development"

<https://workflows.community/bof/sc22/>

4th workflows community summit will be held in the fall:

- <https://workflows.community/summits>

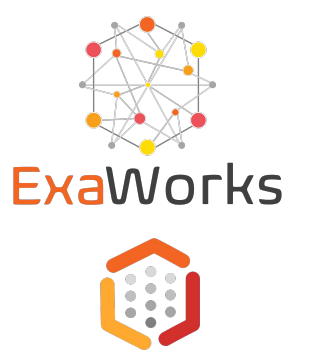

workflowsRI

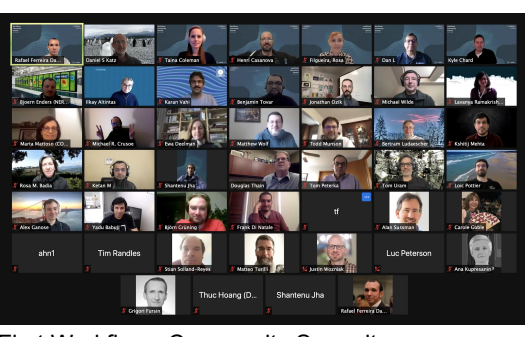

First Workflows Community Summit: 45 participants, 27+ workflow systems

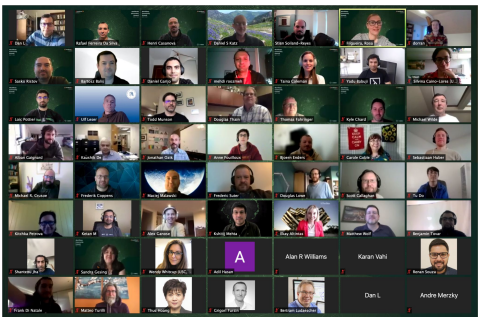

Second Workflows Community Summit: 75 participants

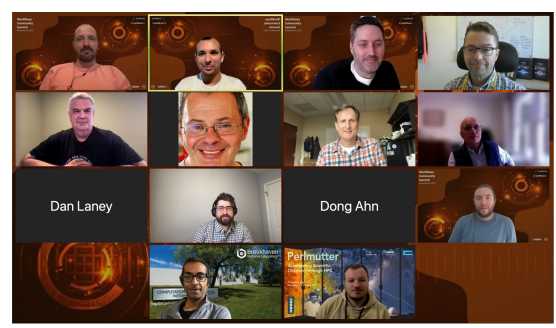

Third Workflows Community Summit: 9 participants, 8 facilities/centers (ALCF, OLCF, NERSC, LC, BNL, PSC, NREL, NCSA)

# **Parsl & funcX Fest** 2022

#### **Tuesday September 13**

1:00 pm- Welcome!

1:20 pm - Session 1 (Chair: Daniel S. Katz)

2:30 pm - Tech talks: Dan Katz, Alvaro Vidal Torreira

3:00 pm - Break

3:30 pm - Session 2 (Chair: Kevin Hunter Kesling)

4:30 pm - Tech talks: Yadu Babuji, Ben Galewsky

5:00 pm - Day 1 Closing

#### **Wednesday September 14**

8:00 am - Breakfast

9:00 am - Session 3 (Chair: Yadu Babuji)

10:15 am - Tech Talk: Ben Clifford

10:30 am - Break

11:00 am - Session 4 (Chair: Kyle Chard)

12:00 - Closing

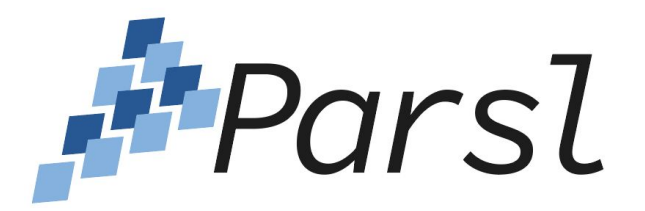

[https://parsl-project.org/parslfest2022.html](https://parsl-project.org/parslfest2021.html)

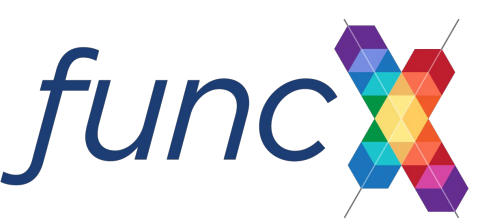